## 说明

- 支持多个阿帕云上级代理需更新至V5.0版本
- 小鸟云资源仅支持添加一个

## 操作步骤

选择【添加资源池接口】

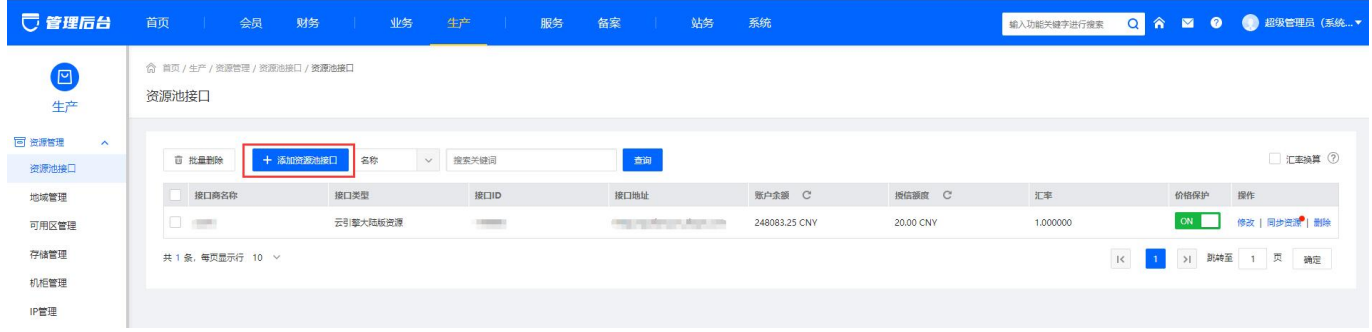

## 填写对应的上级信息和选择对应的接口类型

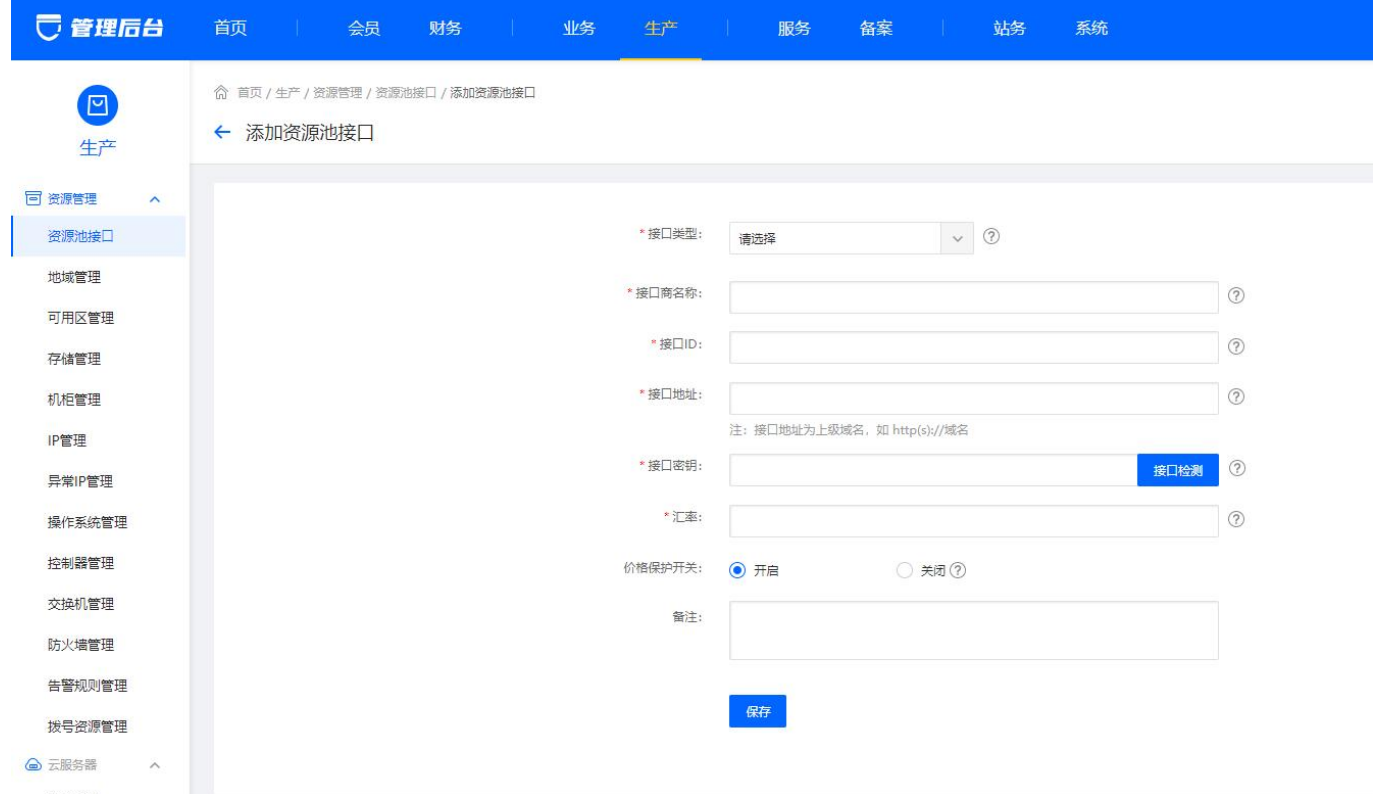

添加完成后,可对上级资源进行单个或多个同步资源

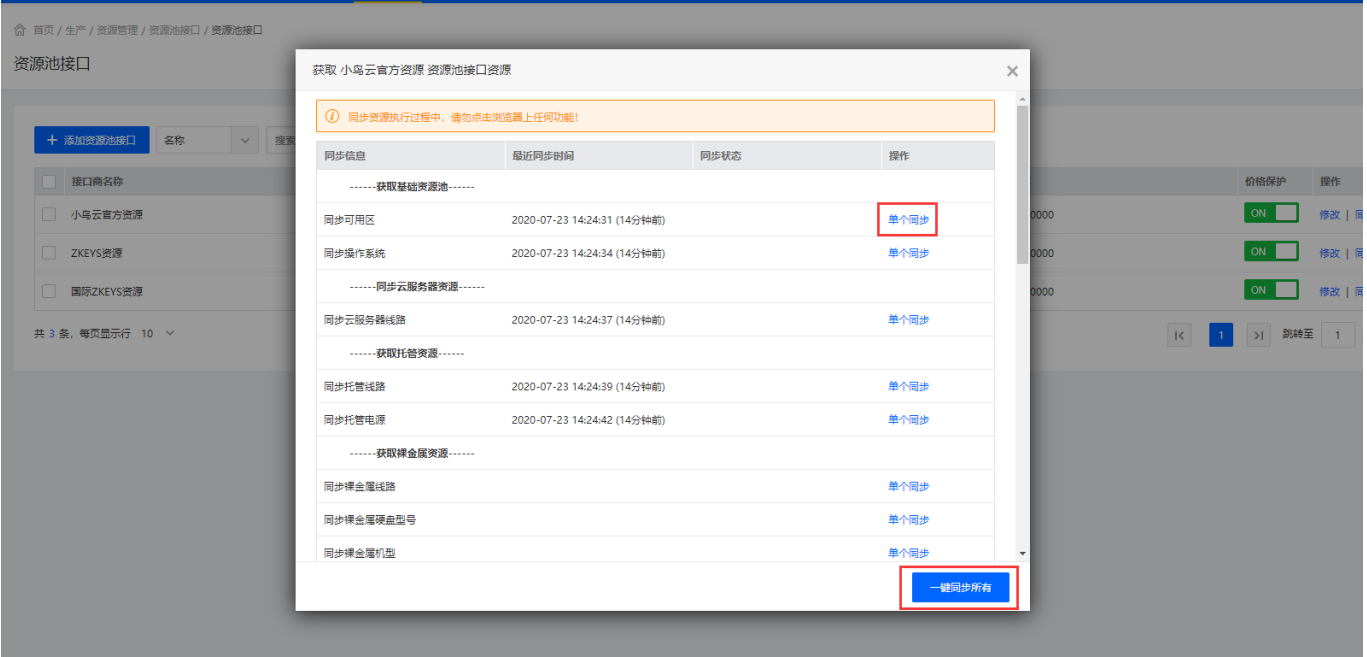